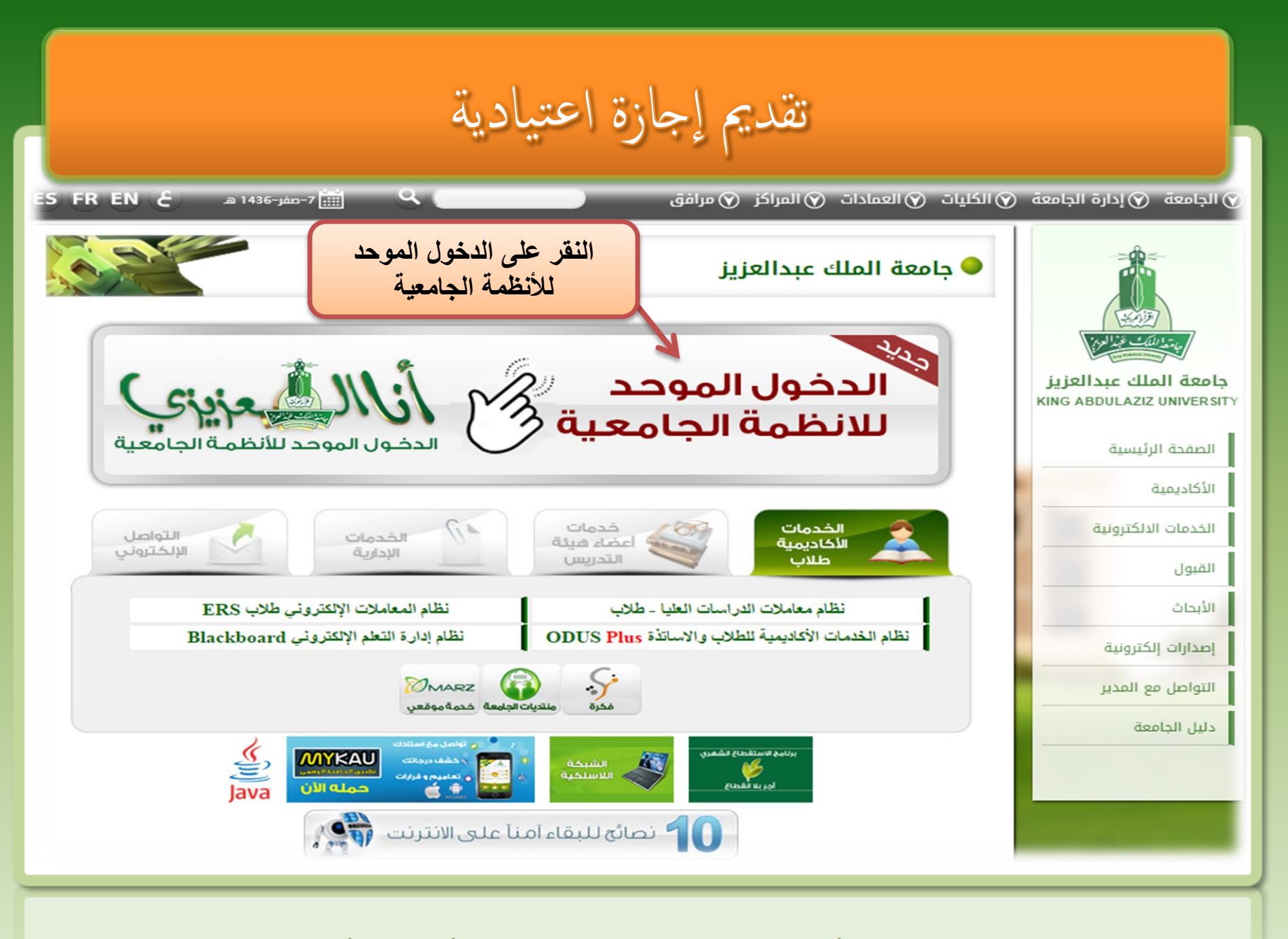

تقديم إجازة اعتيادية

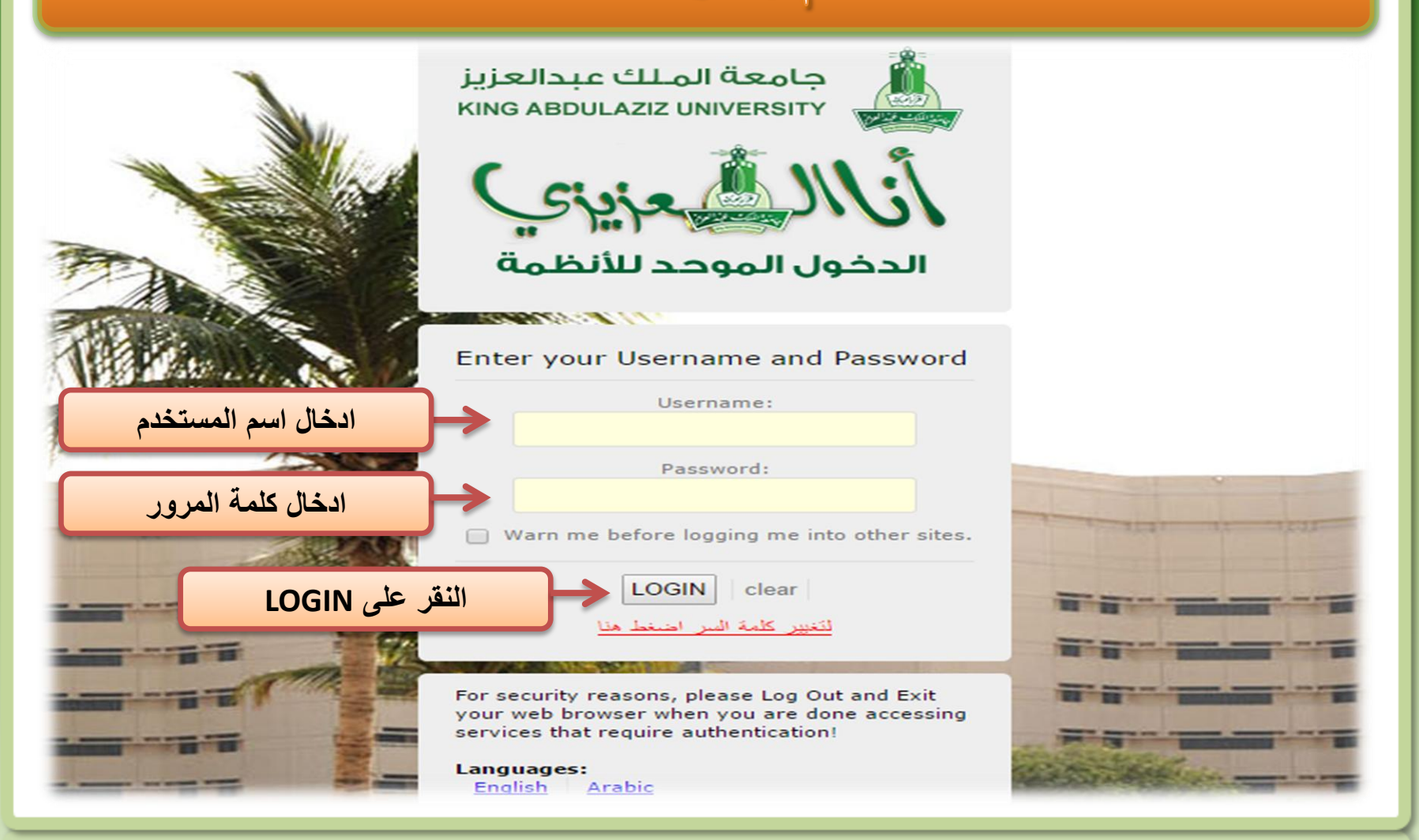

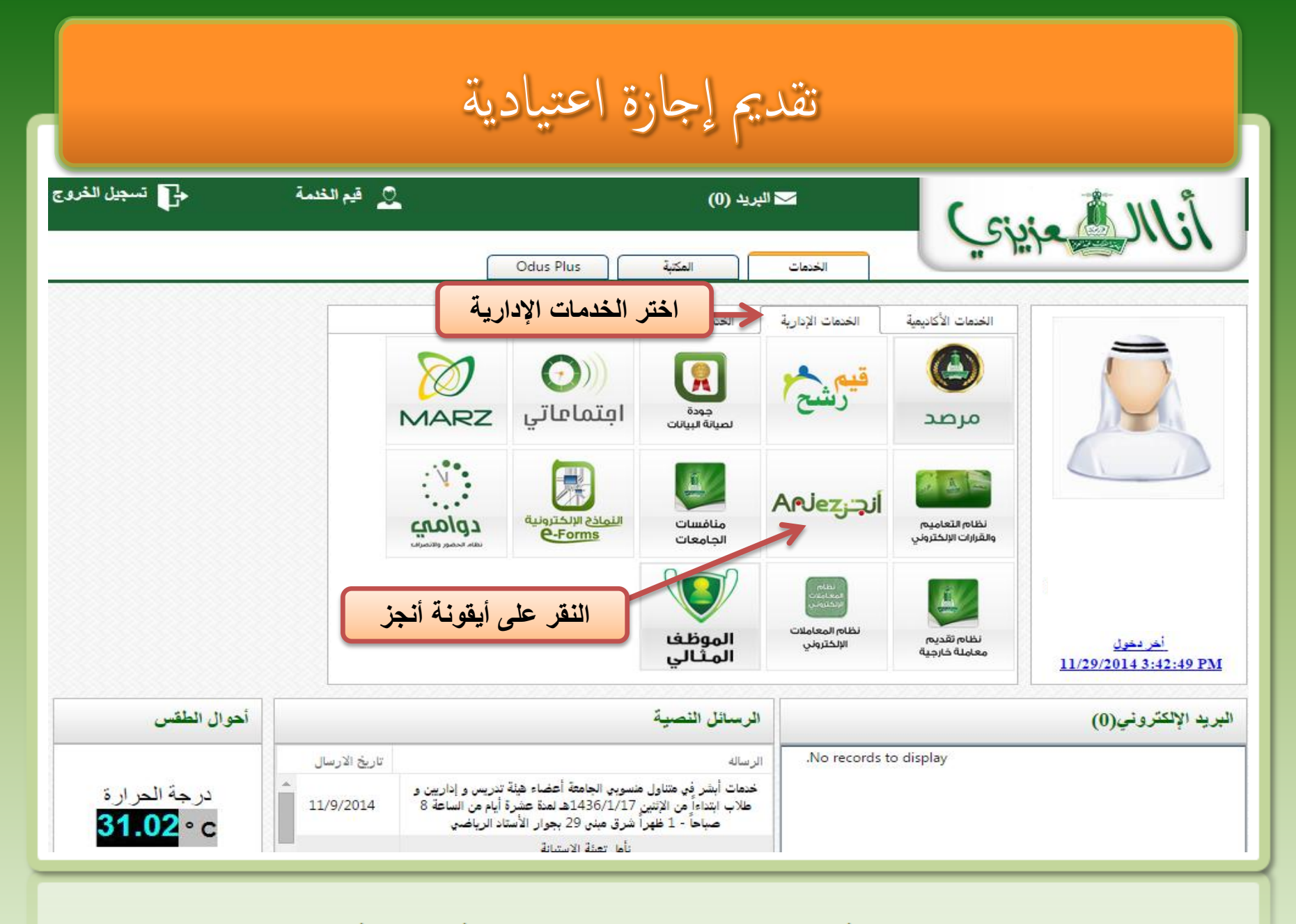

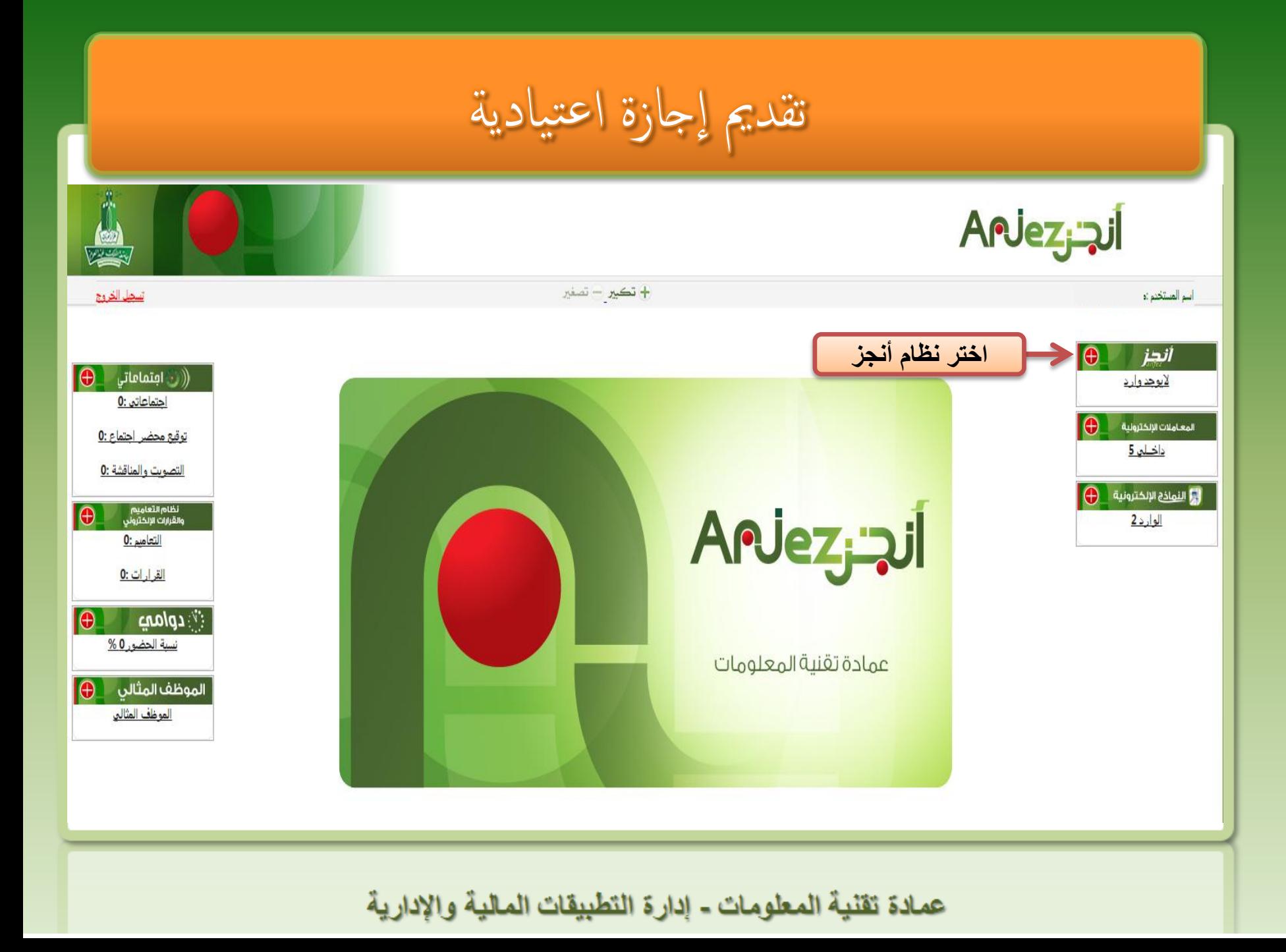

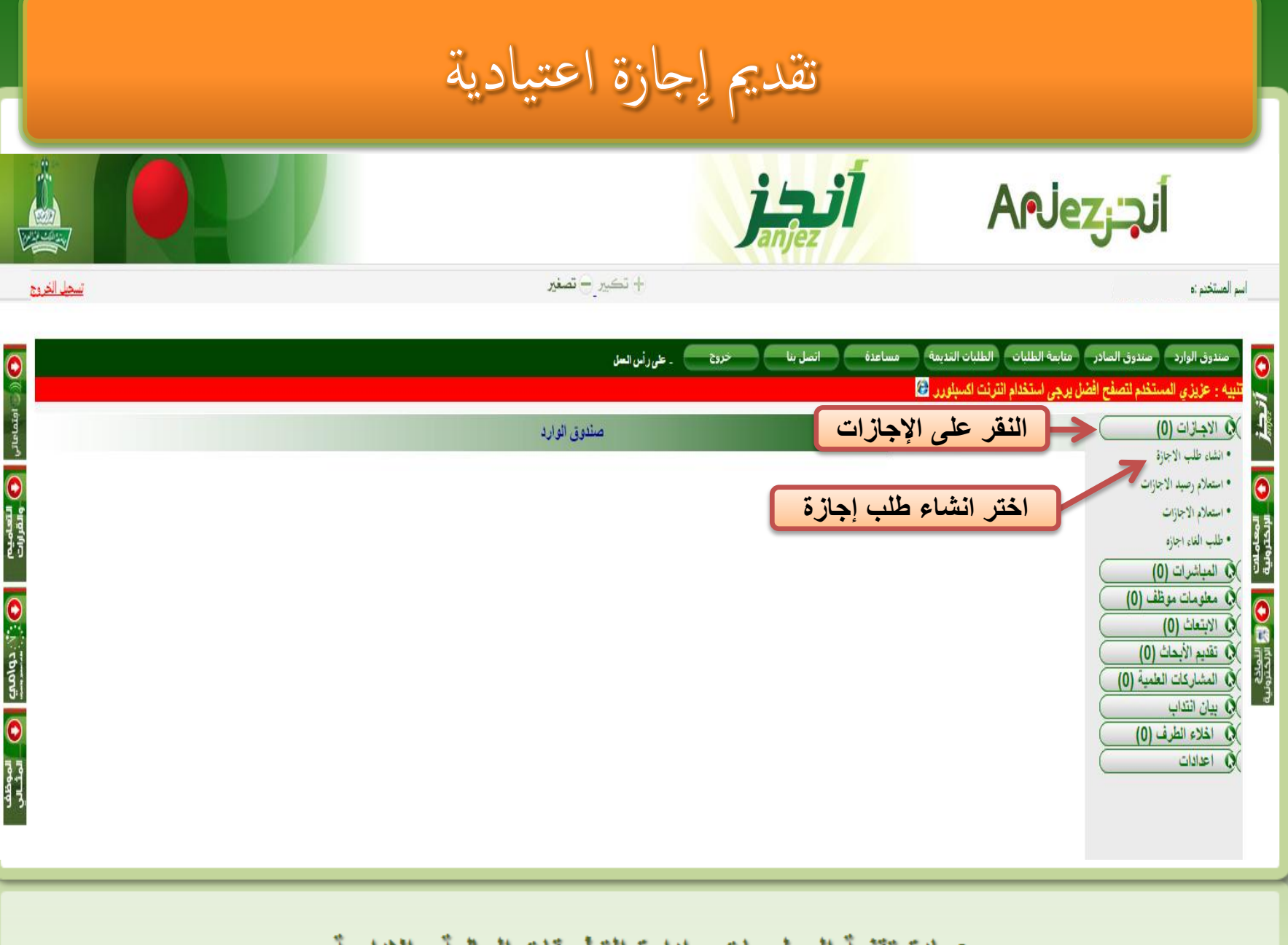

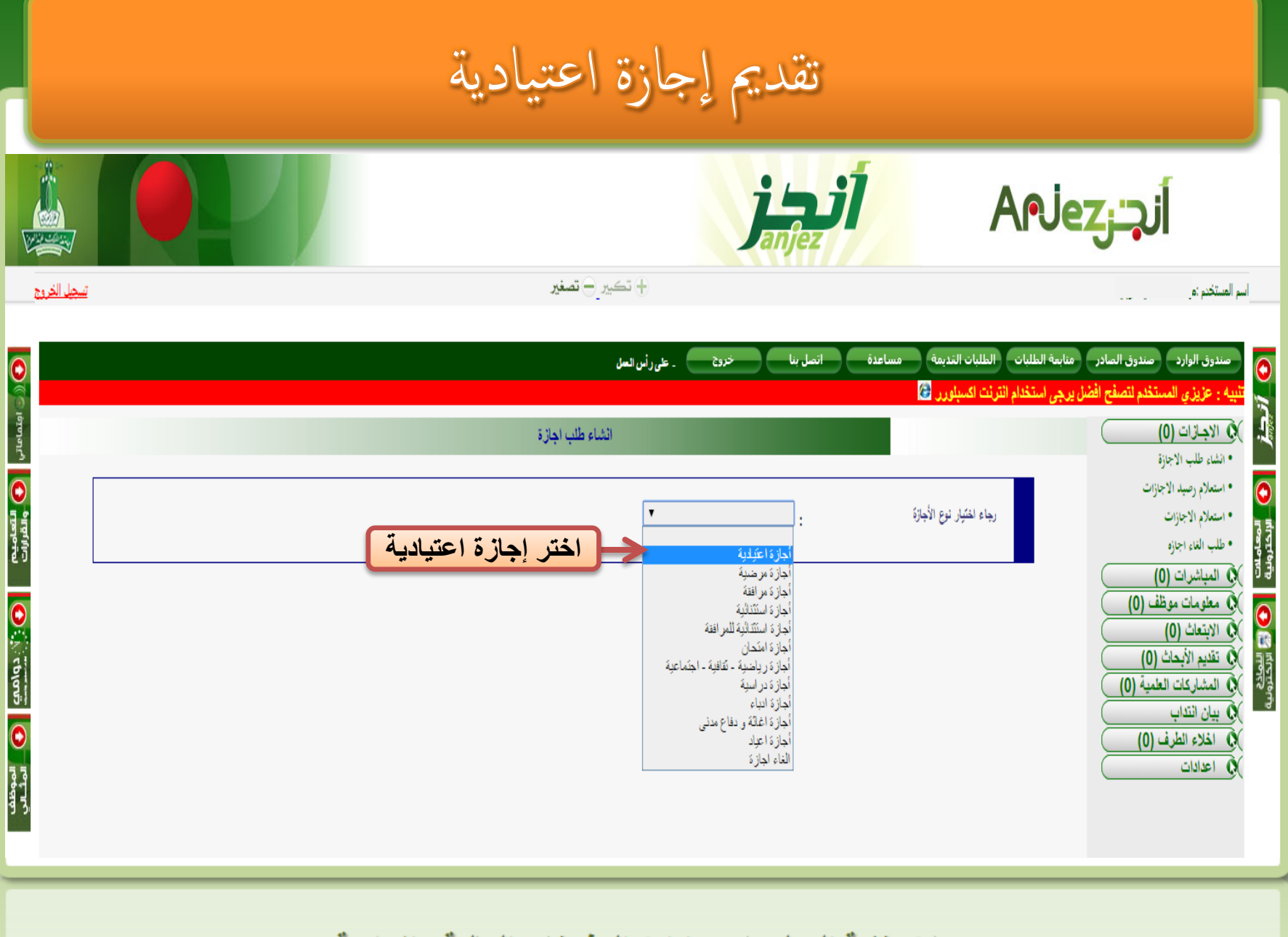

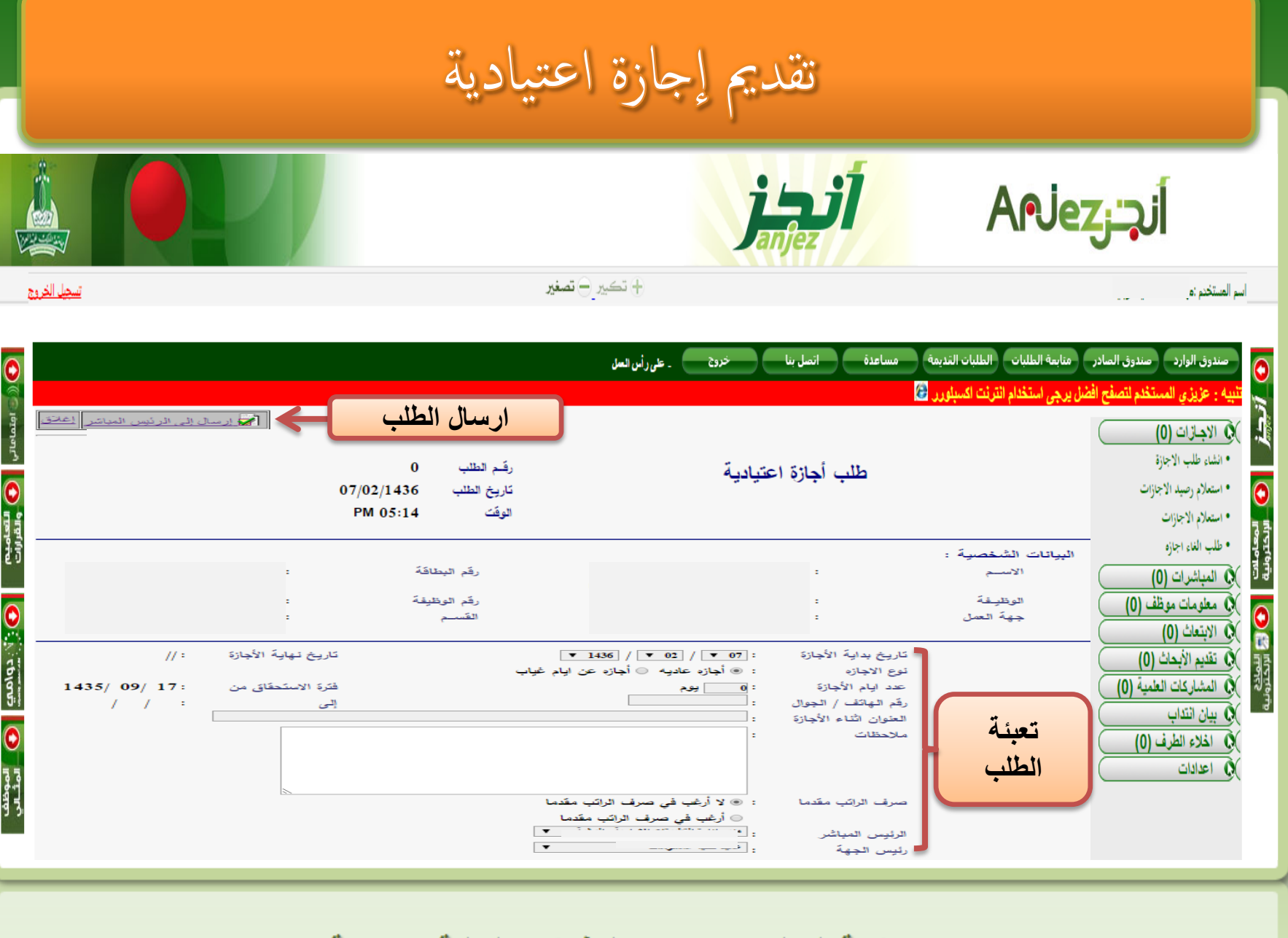